# **Template for EAEEIE Proceedings Manuscripts**

Author(s) Name(s)

*Author Affiliation(s) Postal address(es) Tel.XXXX; Fax.XXXX; E-mail. XXXX.* 

# **Abstract**

*The abstract is an independent part of the paper relating the most important ideas and results of the research. It should be a short description of the paper and has to answer following questions:* 

- *What is the problem to be discussed?*
- *What is author's contribution?*
- *What are the principal results?*

*Please do not include opening paragraphs, acronyms, abbreviations, footnotes, references, etc.* 

*The abstract title is "Abstract", in 12-point Arial, boldface type, centered, initially capitalized. Skip a line after the abstract title before abstract.* 

*The abstract is to be in fully-justified italicized text, at the top of the left-hand column, below the author information. The abstract is to be in 12-point, single-spaced type, and may be up to 100-150 words long. Skip two lines after the abstract before main text.* 

*The abstract title style name is*  **"Abstract\_Title"***. The abstract style name is* **"Abstract\_Text"***.* 

# **1. Introduction**

The introduction provides background information and serves as a guide to the author's approach. The introduction does not present a replication of the abstract.

# **2. Main text**

The main text is to be in Arial 12-point, single-spaced type, fully-justified. All paragraphs should be indented 0.5 cm. Please do not skip a line between paragraphs.

The corresponding style name is **"Standard"**.

# **3. First-order headings**

First-order headings should be Arial 14 point boldface, initially capitalized, flush left, with one blank line before, and one blank line after. Please use a period after the heading number.

The corresponding style name is **"Headings\_1"**.

### **3.1. Second-order headings**

Second-order headings should be Arial 13-point boldface, initially capitalized, flush left, with one blank line before, and one after.

The corresponding style name is **"Headings\_2"**.

#### **3.1.1. Third-order headings**

Third-order headings should be Arial 12 point boldface, initially capitalized, flush left, with one blank line before, and one after.

The corresponding style name is **"Headings\_3"**.

# **4. Illustrations**

All illustrations (pictures, charts, graphs, and photographs) should be centered, with one blank line before, and one after.

Supply the best quality illustrations possible. Illustrations are integrated in the main text.

#### **4.1. Figure and table captions**

Figure and table captions should be precisely defined. For reader-beneficial support, it is recommended to include the units of the co-ordinates in the captions. The captions cover additional information in accordance with the main text and emphasize the major message of the illustration.

In Fig. 1 we show an example of a figure.

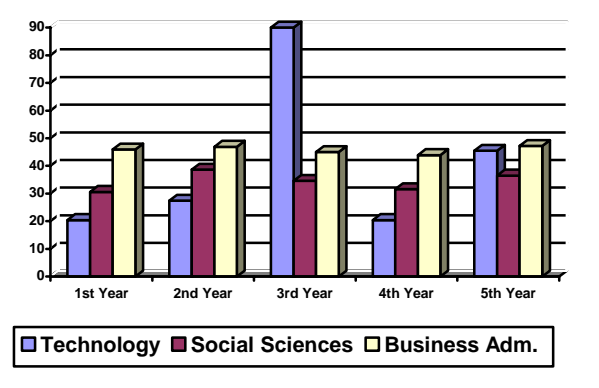

 Figure 1. E-learning methods. Horizontal axis: year of studies, vertical axis: relative intensity.

Figure and table captions should be in 10 point Arial (or a similar sans-serif font), Figure or Table with the number initially capitalized, centered. Please leave a blank line between main text, figure and table captions, and illustration.

Figures and tables should be numbered separately, for example: "Figure 1. Elearning methods", "Table 1. Web training results".

Figure captions should be placed *below* the figures. Table titles should be placed *above* the tables.

An example of a table is given below, see Table 1.

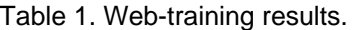

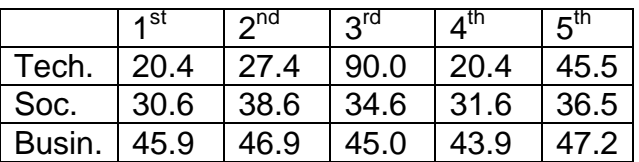

#### **4.2. Color illustrations**

Computer-generated illustrations and halftones/line/tones are acceptable.

Make sure that the physical dimensions of your illustrations match the dimensions of the page and the content.

Please note that when you use RGB encoded color illustrations, these files will allow for more colors on the screen than those which you can reproduce with CMYK if you print a paper from the compact disc. Therefore, try to optimize your illustrations for screen as well as print presentation.

In order not to supply graphics that are too low in resolution, please note the following:

- TIFF or EPS files are the best presentation format;
- Graphics made in Word or WordPerfect generally have a too low resolution;
- Files of scanned line graphics should be at a resolution of 1000 dpi, for scanned halftones (300 dpi) and scanned line/tones (500 dpi):
- Color illustrations should be scanned in at 300 dpi (500 dpi for color/line tones);
- Black and white photos, micrographs, etc. should not be saved as color.

# **5. Symbols and equations**

If you have to use symbols and equations in your paper, please integrate them in the text.

Enclose the equation number in brackets, for example (1):

$$
\frac{-h^2}{2m} + V\Psi = E\Psi \tag{1}
$$

The equations and equation numbers, see Eq. 1, should be centered relative to the column. This can be accomplished with the table structure.

 Avoid using of numerous equations in order to have a transparent text for enhanced reader-beneficial adaptation.

# **6. Footnotes**

The use of footnotes is discouraged. Include necessary secondary explanations in the text (within parentheses) if you need additional comments.

# **7. Conclusion**

The conclusion exemplifies the main results and the fundamental ideas presented in the paper. It should allow to fully recognize the goals of the presentation. In the conclusion, papers concerning educational activities should include an opening to the education community.

# **8. Appendix and acknowledgments**

Appendices and acknowledgments should be inserted between the conclusion and the references.

Leave two blank lines after the main text before the references title, and one after.

# **References**

At the end of the paper, references include all bibliographical data listed and numbered in 10-point Arial, single-spaced.

When referenced in the text, enclose the citation number in square brackets, for example [1].

Please do not leave a blank line between two references.

The corresponding style name is **"ref"**.

[1] O. Jones, "Article Title", *Journal*, Volume, Publisher, Location, Date, pp. XX-YY.

[2] O. Jones, M. Thompson, and J.K. Nielsen, *Book Title*, Publisher, Location, Date.

[3] O. Jones, B. Smith, "Education in EU", Proceedings of the 15th EAEEIE Conference, Sofia, Bulgaria,  $27^{th}$ -29<sup>th</sup> May, 2004, pp. 11-16.